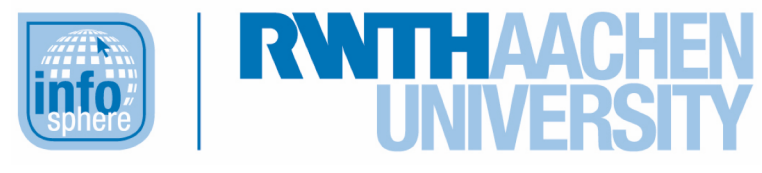

**http://schuelerlabor.informatik.rwth-aachen.de**

# Informatik Enlightened - Kurzfassung

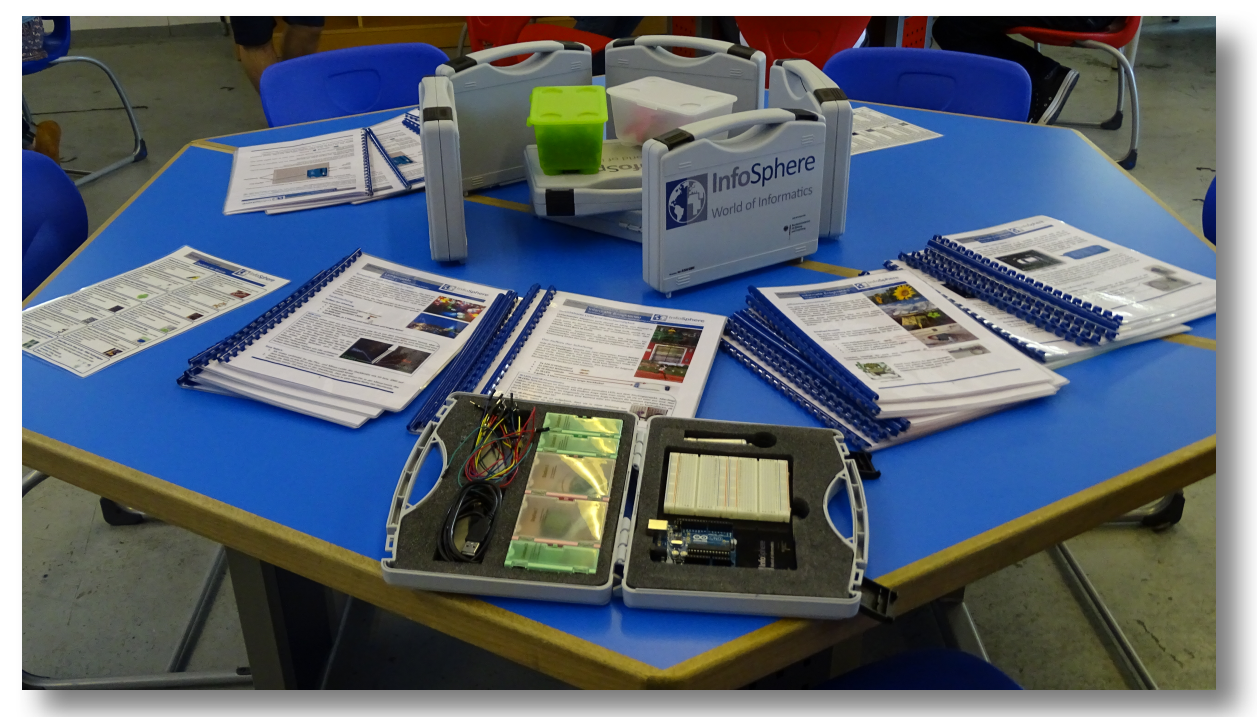

**Abb. 1: InfoSphere-Kits und Arbeitsblätter**

**Verfasser:** Morris Birkholz, Matthias Ehlenz, Hans-Peter Kühn, Sandra Petrut, Tobias Quix

# **Kurz-Info:**

Informatischer Inhalt: Grundlagen der Programmierung und der technischen Informatik Jahrgangsstufe: (Mittel- und) Oberstufe

Vorwissen: erste Programmierkenntnisse

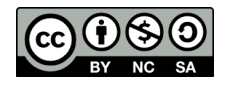

# **KURZINFORMATION FÜR DIE LEHRKRAFT**

**Titel:** *Informatik Enlightened - Kurzfassung* **Schulstufe:** *(Mittel- und) Oberstufe* **optimale Jahrgangsstufe:** *ab der 10. Klasse* **Kursart:** *Optimal für den Grund- oder* 

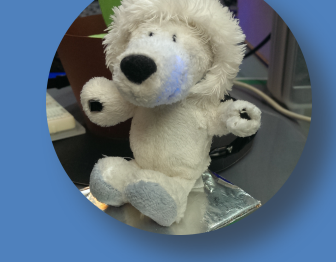

#### *Leistungskurs*

**Themenbereiche:** *Grundlagen der Programmierung – Kontrollstrukturen, Variablenkonzepte; Grundlagen der elektrischen Schaltungen – geschlossene Stromkreise, einfache Komponenten (Widerstände, LEDs), einfache Schaltungen*

#### **EINORDNUNG IN GESETZLICHE RAHMENBEDINGUNGEN**

**Kernlehrplan NRW:** *Kompetenzbereiche "Implementieren" und "Modellieren", Inhaltsfelder "Informatiksysteme" und "Informatik, Mensch und Gesellschaft"*

**Vorgaben zum Zentralabitur:** *Inhaltlicher Schwerpunkt "Modellieren und Implementieren kontextbezogener Problemstellungen"*

**Bildungsstandards der GI:** *Prozessbereiche "Modellieren und Implementieren" und "Strukturieren und Vernetzen", Inhaltsbereich "Informatik, Mensch und Gesellschaft"*

Einbindung in den Unterricht: Die Kurzfassung des Moduls "Informatik Enlightened" ist für Lernende geeignet, die bereits erste Erfahrungen in der Programmierung mit textuellen Programmiersprachen sammelten. Daher ist es sinnvoll dieses Modul in Grund- oder Leistungskurse zu integrieren, um die Programmierkenntnisse zu vertiefen.

Die Programmiersprache des Arduino-Mikrocontrollers beinhaltet alle wesentlichen Elemente prozeduraler Programmierung, die in diesem Modul kurz angesprochen und verwendet werden. Dieses Modul setzt daher voraus, dass die Schülerinnen und Schüler bereits erste Programmierkenntnisse haben.

**Vorkenntnisse:** erste Programmierkenntnisse in einer textuellen Programmiersprache (Bsp.: Variablendeklaration, if-Anweisungen)

**Dauer:** *2 - 3 Stunden*

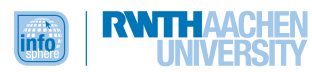

**Inhaltsbeschreibung:** Licht hat viele Facetten. Die Physiker würden sagen: Licht hat sowohl Wellen – als auch Teilcheneigenschaften.

Auch in der Informatik befassen wir uns mit verschiedenen Seiten des Lichtes, allerdings ohne dabei so theoretisch zu werden. Denn Licht kann so viel: Licht erzeugt Energie, es überträgt Information und sichtbar oder unsichtbar begegnet es uns überall im Alltag.

In diesem Modul befassen sich die Schülerinnen und Schüler mit verschiedenen Bereichen der Informatik und hinterfragen, wie das alles überhaupt funktioniert.

Die Schülerinnen und Schüler erfahren unter anderem auch wie unsichtbares Licht beim Einparken helfen kann. Während des Moduls lernen sie wie Informationen mit Licht übertragen werden und was dafür erforderlich ist.

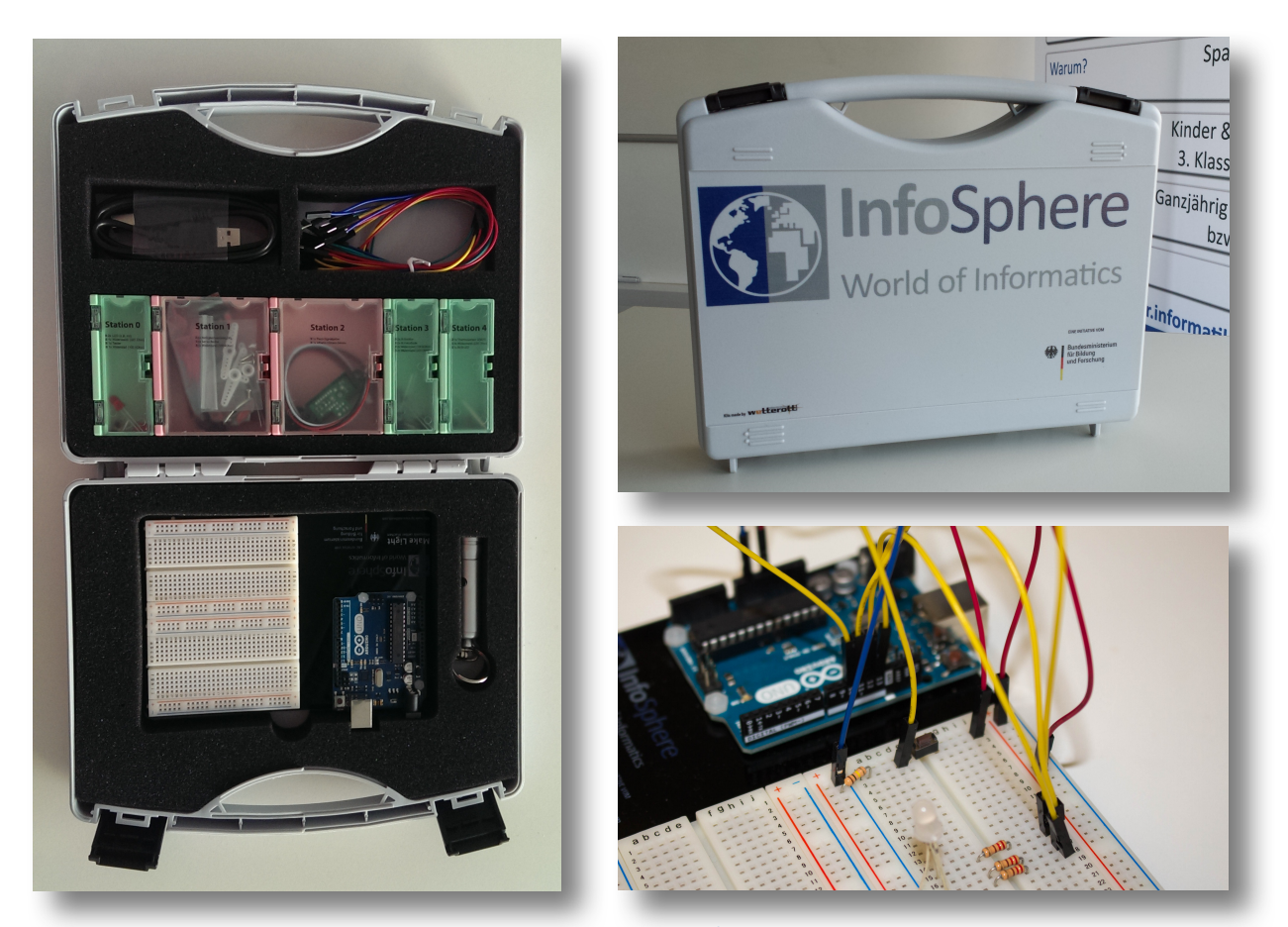

**Abb. 2: InfoSphere-Kits**

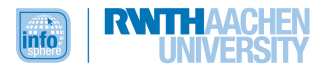

# **INHALT**

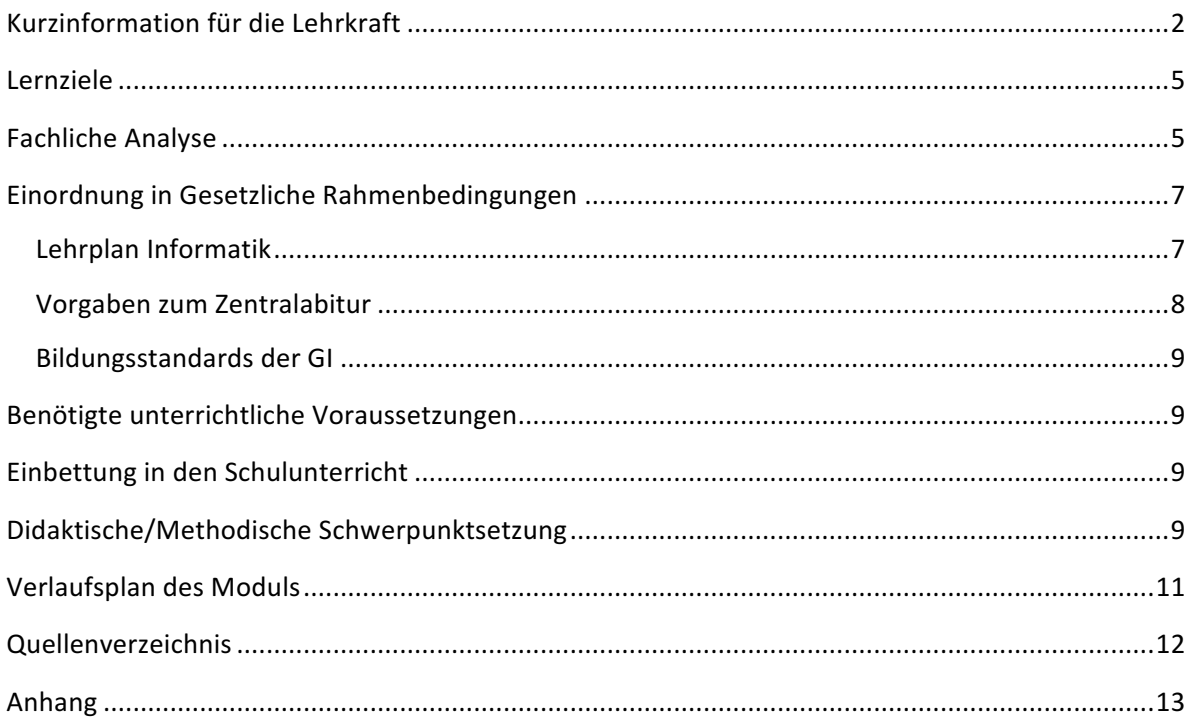

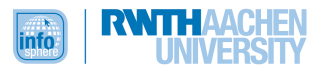

# LERNZIELE

- Schülerinnen und Schüler kennen verschiedene Typen von Variablen.
- Schülerinnen und Schüler verwenden Variablen und Wertzuweisungen.
- Schülerinnen und Schüler modifizieren und ergänzen Quelltexte von Programmen nach Vorgaben.
- Schülerinnen und Schüler interpretieren Fehlermeldungen beim Entwickeln von Software.
- Schülerinnen und Schüler verwenden bei der Implementierung algorithmische Bausteine (Schleifen, if-else-Anweisungen).
- Schülerinnen und Schüler stellen Vermutungen über Zusammenhänge und Lösungsmöglichkeiten im informatischen und außerinformatischen Kontext dar.
- Schülerinnen und Schüler beschreiben den Umgang mit Informatiksystemen aus ihrer eigenen Lebenswelt.
- Schülerinnen und Schüler implementieren auf der Grundlage von Modellen oder Modellausschnitten Computerprogramme für Arduino.
- Schülerinnen und Schüler planen und bauen einfache elektrische Schaltungen auf.
- Schülerinnen und Schüler beurteilen technische Geräte hinsichtlich ihres Nutzens für Mensch und Gesellschaft und ihrer Auswirkung auf die Umwelt.

# FACHLICHE ANALYSE

• Dieses Modul beinhaltet zwei unabhängige Stationen, die bearbeitet werden. Dabei haben die Schülerinnen und Schüler die Möglichkeiten sich für eine der beiden Stationen zu entscheiden.

Grundsätzlich haben beide Stationen eine ähnliche Struktur. Im ersten Teil beider Stationen werden wesentliche Grundkenntnisse vermittelt, die auch für den weiteren Verlauf der Stationen relevant sind. Im nächsten Abschnitt unterscheiden sich die Stationen und setzen einen Schwerpunkt auf die Thematik der jeweiligen Station (das Programmieren einer Einparkhilfe bzw. eines Farbthermometers). Zu Beginn wird jedoch der Arduino Mikrocontroller inkl. Steckbrett erklärt, damit die Schülerinnen und Schüler sofort wissen, womit sie während des Moduls arbeiten werden. Es werden die einzelnen Anschlüsse erklärt und wie der Arduino mit Strom versorgt wird.

• Der Arduino ist ein Mikrocontroller, welcher aus einer Soft- und einer Hardware besteht, welche im Sinne von Open Source quelloffen sind. Der Mikrocontroller besteht aus digitalen und analogen Ein- und Ausgängen, die verschiedene Funktionsweisen haben. Die Programmierung erfolgt in C bzw. C++, wobei der Code, den die Schülerinnen und Schüler implementieren sollen, keinen Unterschied zu JAVA hat. Dies hat den Vorteil, dass die Vorkenntnisse in JAVA, die die Schülerinnen und Schüler aus der Schule haben, für dieses Modul ausreichend sind.

Die Programmieroberfläche wird *Sketch* genannt, die grundsätzlich in drei Blöcke aufgeteilt ist. Im ersten Block werden Einstellungen vorgenommen, hierunter zählt beispielsweise die Initialisierung von Variablen.

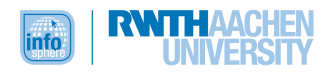

Im nächsten Abschnitt wird die *setup()-Methode* implementiert, die für einmalige Anweisungen gebraucht wird. Hier kann man beispielsweise die verschiedenen Bauteile entweder als Ein- oder als Ausgang deklarieren.

Für den letzten Block benötigt man die *loop()-Methode*, die eine unendliche Schleife darstellt. Anweisungen, die in diese Methode eingetragen werden, werden bis zum Abbruch des Programms (oder solange der Arduino mit Strom versorgt ist) ausgeführt. Mit Hilfe dieser Methode kann man beispielsweise eine LED dauerhalt leuchten lassen.

Für weitere Erarbeitungsmöglichkeiten wird folgende Webseite empfohlen:

- o https://www.arduino.cc/
- Die Station "Einparkhilfe" dient dazu eine Einparkhilfe wie man sie beispielsweise aus Autos kennt – zu programmieren. Dafür wird zunächst der Piezo-Signalgeber vorgestellt. Dieser soll mit geeigneten Befehlen zum Piepen gebracht werden. Die benötigten Befehle werden kurz beschrieben und die Eingabeparameter genannt. Anders als im eigentlichen Modul "Informatik Enlightened" werden Befehle nicht näher beschrieben und auch grundlegende Programmierkenntnisse vorausgesetzt, sodass beispielsweise die Funktion einer Variable nicht thematisiert wird. Anschließend soll der Piezo-Signalgeber mit Hilfe des Tasters gesteuert werden. Danach wird der IR-Distanz-Mess-Sensor getestet und mit Hilfe des seriellen Monitors werden die gemessenen Werte ausgegeben. So können die Schülerinnen und Schüler direkt die gemessenen Werte sehen und auch interpretieren.

Die beiden Bauteile werden mit Hilfe der digitalen und analogen Ein- und Ausgänge gesteuert. Der Piezo-Signalgeber ist ein Ausgang, welcher einen Ton ausgibt, sodass dieser an einen digitalen Pin angeschlossen werden soll. Der IR-Distanz-Mess-Sensor hingegen misst die Distanz, sodass dieser an einen analogen Pin angeschlossen wird, um die gemessenen Werte auslesen zu können.

Nach dieser Einführung werden der IR-Distanz-Mess-Sensor und der Piezo-Signalgeber gemeinsam programmiert. Da die Schülerinnen und Schüler nach dem Austesten des Sensors wissen, ab welcher Entfernung ein Signal ertönen soll, besteht die nächste Aufgabe darin, dies auch umzusetzen. Hierfür benötigen die Schülerinnen und Schüler bedingte Anweisungen, um zu überprüfen, wie groß die Entfernung ist. Auch hier wird die Kenntnis über diese Kontrollstrukturen bereits vorausgesetzt und nicht weiter erklärt.

Die Station "Farbthermometer" dient dazu mit Hilfe einer RGB-LED und eines Temperatursensors ein Farbthermometer zu programmieren. Dabei soll sich je nachdem wie hoch die Temperatur ist, die Farbe der RGB-LED ändern. Nachdem nun also der Arduino Mikrocontroller vorgestellt wurde, wird die RGB-LED eingeführt. Zu Beginn sollen die Schülerinnen und Schüler mit einer solchen RGB-LED vertraut gemacht werden, und sie testen. Das heißt, nachdem diese spezielle LED angeschlossen wurde, soll herausgefunden werden, welche Farben sie annehmen kann und was man dafür benötigt. Danach soll dies auch programmiert werden. Da diese spezielle LED mehr als nur zwei Beinchen hat, braucht man auch drei Variablen dafür, die für die einzelnen Farben (Rot, Grün und Blau) stehen. So können die Schülerinnen und Schüler jede Farbe als eigenständige LED sehen und diese dann einzeln ein- und ausschalten. Auch hier wird daher zunächst das Grundgerüst eines Arduino Programms vorgestellt. Nachdem das erste Programm geschrieben ist und die LED nun über ein Programm gesteuert wird, soll sie anschließend auch über den Taster ein- bzw. ausgeschaltet werden können.

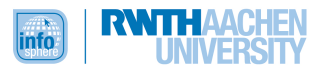

Um diese LED auch mit der Temperatur zu steuern, wird ein Temperatursensor eingeführt, der an einen analogen Pin angeschlossen wird. Dieser Sensor ermittelt Werte, die erst in die richtige Temperatur umgerechnet werden müssen. Auf den Arbeitsblättern wird genau beschrieben wie das funktioniert. Außerdem wird ein weiterer Datentyp benötigt ("float"), da sowohl eine Spannung als auch eine Temperatur nicht nur ganze Zahlen annehmen kann. Um diese gemessenen Werte zu sehen, soll der serielle Monitor eingeschaltet werden.

Um nun für bestimmte Temperaturen die richtige Farbe anzuzeigen, werden die Schülerinnen und Schüler die bedingte Anweisung benötigen.

Die RGB-LED wird ähnlich zum Piezo-Signalgeber an einen digitalen Pin angeschlossen, da auch hier etwas ausgegeben wird (in diesem Fall ist es das Licht). Wichtig hierbei ist es, dass für die RGB-LED drei digitale Pins benötigt werden. Der Temperatursensor misst die Temperatur, sodass diese mit einem analogen Pin verbunden wird.

## EINORDNUNG IN GESETZLICHE RAHMENBEDINGUNGEN

#### LEHRPLAN INFORMATIK

Das Modul ist an verschiedene Kompetenzbereiche des Kernlehrplans Informatik angeknüpft. Diese Kompetenzbereiche sind "Modellieren", "Implementieren" und "Kommunizieren und Kooperieren".

- "Modellieren":
	- $\circ$  Bei den beiden zu bearbeitenden Stationen handelt es sich um Probleme aus einem außerinformatischen Kontext, welche die Schülerinnen und Schüler lösen müssen.
	- o Dabei wird das Problem in einzelne Komponenten zerlegt, indem die Schülerinnen und Schüler zunächst die einzelnen Komponenten bzw. Bauteile kennenlernen und programmieren.
	- $\circ$  Anschließend werden die Teilkomponenten miteinander vernetzt und verknüpft, um das Gesamtproblem zu lösen.
	- o In der Station "Einparkhilfe" wird zunächst die Thematik und das Ziel beschrieben, welches einen außerinformatischen Kontext hat. Anschließend werden die Bauteile nacheinander beschrieben und die Schülerinnen und Schüler können so ihr Lösungsmodell selbst erstellen.
	- o In der Station "Farbthermometer" ist die Vorgehensweise analog. Auch hier wird die außerinformatische Thematik beschrieben und anschließend auch die jeweiligen Bauteile, die für das Lösen des Problems erforderlich sind.
- "Implementieren":
	- o In diesem Kompetenzbereich geht es hauptsächlich um die Programmierung. Das gegebene Problem wird wie oben beschrieben zunächst modelliert und in ihre Teilkomponenten (hier Bausteine der Schaltung) zerlegt und dann einzeln und später gemeinsam programmiert.
	- $\circ$  Dies umfasst also die Umsetzung des Modells in ein Informatiksystem (Computer mit der Software Arduino).

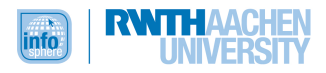

- $\circ$  Da für dieses Modul aber auch grundlegende Programmierkenntnisse vorausgesetzt werden, werden Methoden, Variablen und einzelne Kontrollstrukturen nicht erläutert, sondern von den Schülerinnen und Schülern direkt verwendet.
- "Kommunizieren und Kooperieren":
	- Die Aufgaben werden von den Schülerinnen und Schülern in zweier Gruppen gelöst, was die Kommunikation fördert.
	- o Zusätzlich werden auch andere Kompetenzen, wie zum Beispiel die Teamfähigkeit gefördert, da sich die Schülerinnen und Schüler innerhalb einer Gruppen absprechen müssen und als Team arbeiten.

Neben den Kompetenzbereichen werden mit diesem Modul auch an die Inhaltsfelder "Daten und ihre Strukturierung " und "Informatik, Mensch und Gesellschaft" angeknüpft.

- "Daten und ihre Strukturierung":
	- o In beiden Stationen des Moduls werden die gemessenen Informationen als Daten abgespeichert.
		- In der Station "Farbthermometer" werden die Daten, die der Temperaturfühler misst, zunächst in einen geeigneten Variablentypen (hier: "float", da es sich um Gleitkommazahlen handelt) abgespeichert.
		- Hierbei werden die Daten in angemessener Struktur und durch angemessene Variablentypen repräsentiert.
- "Informatik, Mensch und Gesellschaft":
	- $\circ$  Dieses Inhaltsfeld hat die Aufgabe die Wechselwirkung zwischen Informatiksystemen und Individuen bzw. und der Gesellschaft zu verdeutlichen, da der Einsatz von Informatiksystemen heutzutage einen großen Einfluss auf die Lebens- und Arbeitswelt hat.
	- o Während des kompletten Moduls wird ein Mikrocontroller benutzt, der vielseitige Einsatzmöglichkeiten hat. Zu Beginn des Moduls wird daher kurz erläutert, dass Mikrocontroller in vielen Haushaltsgeräten, wie zum Beispiel in der Waschmaschine oder in der Kaffeemaschine zu finden sind. Aber auch in den Geräten, die heutzutage sehr populär geworden sind, finden sich Mikrocontroller. Hierzu zählen Smartphones, Tablets und neuerdings auch Smartwatches.
	- o Zusätzlich wurde Wert daraufgelegt, dass die außerinformatischen Themen der Stationen für die Schülerinnen und Schüler zugänglich sind, sodass der Sinn eines Mikrocontrollers (und im groben auch der Informatik) dadurch deutlicher wird.

# VORGABEN ZUM ZENTRALABITUR

- Die Arduino-Mikrocontroller Programmiersprache beinhaltet alle wesentlichen Elemente prozeduraler Programmierung, sodass dieses Modul sehr gut dem inhaltlichen Schwerpunkt "Modellieren und Implementieren kontextbezogener Problemstellungen" passt.
- Für Schülerinnen und Schüler ohne Programmierkenntnisse wird das ursprüngliche Modul "Informatik Elightened" empfohlen.
- Schülerinnen und Schüler, die bereits gewisse Grundlagen der Programmierung haben, sind geeignet dieses Modul durchzuführen. Da beispielsweise Methoden, verschiedene Typen von Variablen oder gewisse Kontrollstrukturen nicht näher erläutert werden, sind die Vorkenntnisse sehr wichtig.

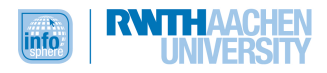

# BILDUNGSSTANDARDS DER GI

- Dieses Modul kann auch bei Schülerinnen und Schülern aus der Mittelstufe eingesetzt werden, sofern diese genügend Programmierkenntnisse haben. Auch hier knüpft dieses Modul an den Inhaltsbereich "Informatik, Mensch und Gesellschaft" und dem Prozessbereich "Modellieren und Implementieren" an.
- Zusätzlich wird auch der Prozessbereich "Strukturieren und Vernetzen" mit eingebunden, indem beispielsweise auch andere Unterrichtsfächer, wie Physik, eine Rolle spielen. Dies liegt daran, da zusätzlich auch die Schaltungen von den Schülerinnen und Schüler erstellt werden, sodass auch physikalische Kenntnisse vertieft werden können.

# BENÖTIGTE UNTERRICHTLICHE VORAUSSETZUNGEN

- Für dieses Modul werden grundlegende Programmierkenntnisse vorausgesetzt, da einige Grundlagen nicht erläutert werden. In dem zur Verfügung gestellten Materialien wird alles benötigte beschrieben.
- Außerdem sind auch Physik- bzw. Elektrotechnikkenntnisse für den Bau der Schaltungen und Stromkreise von Vorteil, aber nicht notwendig.

# EINBETTUNG IN DEN SCHULUNTERRICHT

- Da dieses Modul für Schülerinnen und Schüler sowohl der Mittel- als auch der Oberstufe geeignet ist, gibt es viele Möglichkeiten es in den Schulunterricht einzubetten.
- Das Fach Informatik in der Mittelstufe ist in NRW häufig als Differenzierungskurs vorzufinden. Ob nun als Kombination mit beispielsweise Physik oder auch allein, kann dieses Modul für die Betrachtung der gesellschaftlichen Aspekte oder auch für die Einführung grundlegender Kenntnisse einer Programmiersprache eingesetzt werden. Die alltagsnahen Beispiele in den beiden Stationen und auch das Bauen einfacher Stromkreise verdeutlichen den Schülerinnen und Schüler, dass Informatik sehr vielfältig und überall vertreten ist.
- Da dieses Modul grundlegende Programmierkenntnisse voraussetzt, kann es die Kenntnisse weiter vertiefen. Die Schülerinnen und Schüler bekommen außerdem direkt einen lebensnahen Bezug zur Programmierung vermittelt, sodass auch hier die gesellschaftlichen Aspekte der Informatik nicht fehlen.

# DIDAKTISCHE/METHODISCHE SCHWERPUNKTSETZUNG

- Die zugehörigen Materialien verdeutlichen wie viele didaktische Methoden bei der Durchführung des Moduls in Betracht gezogen werden.
- Beschreibung des Moduls:
	- o Zum Einstieg erfolgen eine Begrüßung und eine kurze Erläuterung des Moduls und der beiden Stationen, die das Modul umfasst. Die Schülerinnen und Schüler bilden 2er Teams, um die Wichtigkeit von Gruppenarbeit und Partnerarbeit in der Informatik zu verdeutlichen. Daraufhin beginnen alle Gruppen mit einer der beiden Stationen, die sie sich jeweils aussuchen dürfen. Zu Beginn beider Stationen werden die Schülerinnen und Schüler mit der Einleitung und der ersten Aufgabe auf denselben Wissensstand gebracht (obwohl sie an unterschiedlichen Stationen arbeiten). Es

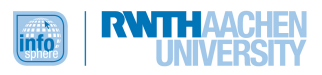

werden grundlegende Programmierbausteine (z.B. Variablen, Kontrollstrukturen) vorausgesetzt und Begriffe des elektrotechnischen Teils (LED, Widerstand) des Moduls kurz beschrieben.

- o Nach der Einführungsaufgabe bearbeitet jedes Team die jeweilige nächste Aufgabe der Stationen. Dabei unterscheiden sich nun beide Stationen. Die Station "Einparkhilfe" ist etwas einfacher und daher für leistungsschwächere Schülerinnen und Schüler geeignet. Die Station "Farbthermometer" hingegen ist schwieriger und für leistungsstärkere Schülerinnen und Schüler gedacht. Sollten Schülerinnen und Schüler innerhalb des Moduls eine Station bearbeitet haben, haben sie die Möglichkeit zusätzlich auch die jeweils andere Station zu bearbeiten. Hierbei ist zu empfehlen, dass der erste Teil in diesem Fall dann übersprungen werden kann.
- o Zum Ende des Moduls werden einzelne Teams ihre Lösungen den anderen Teams vorstellen, um auch Kompetenzen des Präsentierens mit diesem Modul zu verstärken.
- Didaktische Prinzipien:
	- o Spiralprinzip: Die Aufteilung der Arbeit während des Moduls in einzelne Stationen dient dazu grundlegendes Wissen mit dem ersten Teil beider Stationen aufzubauen und mit den weiteren Aufgaben der Stationen dieses erworbene Wissen zu vertiefen.
	- o Prinzip der Lebensnähe und Aktualität: Beide Stationen sind aktuelle Beispiele aus dem Alltag der Schülerinnen und Schüler. So ist beispielsweise die Einparkhilfe etwas, was alle Schülerinnen und Schüler selber schon einmal erlebt haben, oder bei den Eltern gesehen haben.
	- o Prinzip der Zielvorstellung: Vielen Schülerinnen und Schüler fehlt das Verständnis, wieso sie manches überhaupt lernen müssen. Die alltagsnahen Beispiele verdeutlichen den Schülerinnen und Schülern, wozu sie dieses Modul und das Wissen, welches durch das Modul vermittelt wird, brauchen können.
	- o Prinzip des individuellen Lerntempos: Sobald ein Team mit einer Station fertig ist, hat es die Wahl direkt im Anschluss die andere Station zu bearbeiten. Dies fördert zum einen die leistungsstarken und die schnellen Schülerinnen und Schüler und zum anderen auch die leistungsschwächeren, die auch wenn sie etwas länger brauchen, genügend Zeit haben, ihre Station zu beenden.

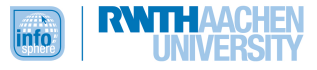

# VERLAUFSPLAN DES MODULS

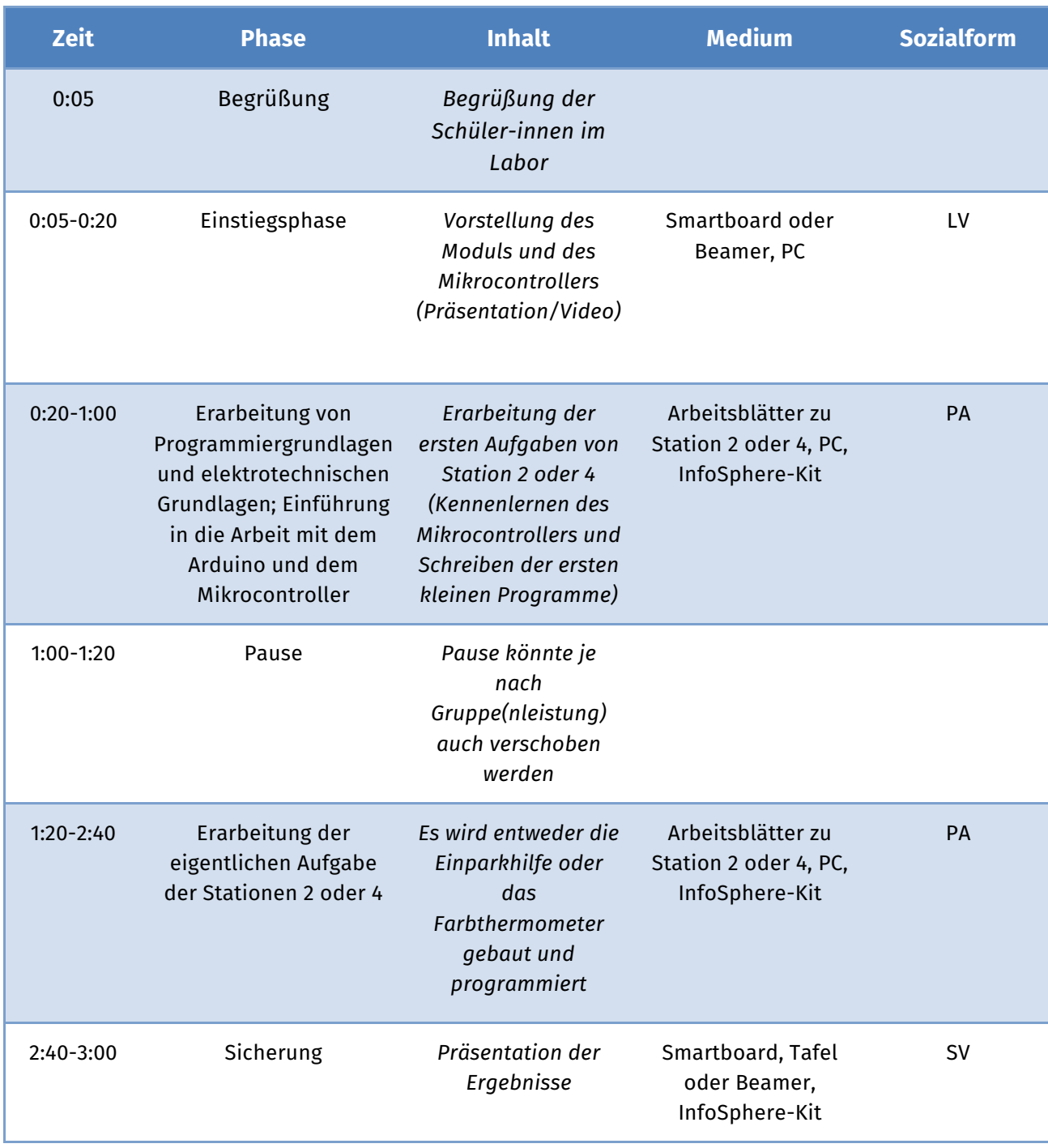

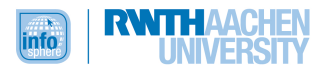

# QUELLENVERZEICHNIS

• Für alle verwendeten Abbildungen gilt: Quelle: InfoSphere.

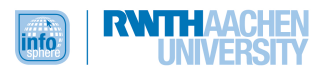

# ANHANG

- Arbeitsblätter zu den Stationen:
	- o Station 2 *Einparkhilfe - Kurfassung*
	- o Station 4 *Farbthermometer - Kurzfassung*

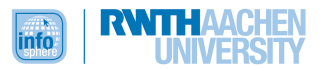